# **CSEP 505: Programming Languages**

Lecture 2 January 15, 2015 op ::= **+** | **\*** | …  $e ::= n$  | **true** | **false** | (op e e) | (**if** e e e) **(if false** data Op = **Add** | **Mul** | … data Expr = **NumE** Integer | **BoolE** Bool | **OpE** Op Expr Expr | **IfE** Expr Expr Expr IfE (BoolE False)

 **(+ 4 5))** (OpE Add (NumE 4) (NumE 5))

(NumE 3)

 **3**

**"(if false\n3\n(+ 4 5))"**

**(, if, false, 3, (, +, 4, 5, ), )**

**[if, false, 3, [+, 4, 5]]**

IfE (BoolE False) (NumE 3) (OpE Add (NumE 4) (NumE 5))

#### $(* (+ 1 2) (+ 1 2))$

 $(with [x (+ 1 2)]$  $(* (+ 1 2) (+ 1 2)))$ 

## $(with [x (+ 1 2)]$  $(* x x))$

 $op ::= + | * | ...$  $e ::= n$  | **true** | **false** | (op e e) | (**if** e e e)

data  $Op = Add | Mul | ...$ data Expr = NumE Int | BoolE Bool | OpE Op Expr Expr | IfE Expr Expr Expr

 $op ::= + | * | ...$  $e ::= n$  | **true** | **false** | (op e e) | (**if** e e e) | *x* | (**with** [*x* e] e) data  $Op = Add | Mul | ...$ data Expr = NumE Int | BoolE Bool | OpE Op Expr Expr | IfE Expr Expr Expr | **VarE** Var | **WithE** Var Expr Expr

## $(with [x (+ 1 2)]$  $(* x x))$  $\Rightarrow$  9

 $(with [x (+ 1 x)]$  $(* x x))$ => <error>

## $(with [x (+ 1 2)]$  $(+ x (with [y (* x x)]$  $(+ x y)))$  $\Rightarrow$  15

## $(with [x (+ 1 2)]$  $(+ x (with [x (* x x)]$  $(+ x x))$  $\Rightarrow$  21

 $(with [x (+ y 2)]$  $(+ \times 4))$ => <error>

**(with [x (+ y 2)] (with [y 4] (+ x y))) => <error>**

data Expr = **NumE** Int | **BoolE** Bool | **OpE** Op Expr Expr | **IfE** Expr Expr Expr | **VarE** Var | **WithE** Var Expr Expr **interp :: Expr -> Expr interp expr = case expr of** NumE  $\rightarrow$  expr  **... WithE var boundExpr body -> interp (subst var (interp boundExpr) body) VarE var -> error (var ++ ": unbound") FunE \_ \_ -> expr AppE fun arg -> case interp fun of FunE var body -> interp (subst var (interp arg) body)**

```
data Expr = NumE Int | … 
                                                      | OpE Op Expr Expr
                                                     | IfE Expr Expr Expr
                                                      | VarE Var
                                                     | WithE Var Expr Expr
subst :: Var -> Expr -> Expr -> Expr
subst v boundExpr body =
   let recur = subst v boundExpr in
   case body of
     NumE _ -> body
     ... 
     VarE v' | v == v' -> boundExpr
              | otherwise -> body
     WithE v' boundExpr' body'
       | v == v' -> WithE v' (recur boundExpr') body'
       | otherwise -> WithE v' (recur boundExpr') (recur body')
    FunE v' body' | v == v' -> body | otherwise -> Fun v' (recur body)
     AppE fun arg -> AppE (recur fun) (recur arg)
```
#### $(+$   $(*$  3 3)  $(*$  4 4))

### $(with [sqr (fun (x) (* x x))]$  $(+$   $(*$  3 3)  $(*$  4 4)))

 $(with [sqr (fun (x) (* x x))]$  $(+ (sqr 3) (sqr 4)))$ 

 $((fun (x) (* x x))$  $(+ 1 2))$  $\Rightarrow$  9

 $((fun (f) (f (f 3)))$  $(fun (x) (+ x 2)))$  $\Rightarrow$  7

 $((fun (x))$  $(fun (f) (f (f x))))$  $2)$  $\Rightarrow$  (fun (f) (f (f 2)))

 $(+ 3 (fun (x) (+ x x)))$  $\Rightarrow$  <error>

 **(with [f (fun (x) (+ x y))] (with [y 5] (f y))) => <error>**

**(with [y 2] (with [f (fun (x) (+ x y))] (with [y 5] (f y)))) => 7**

 $((fun (x) (* x x))$  $(+ 1 2))$ 

 $(with [x (+ 1 2)]$  $(* x x))$ 

 $(fun(x) <$ body>) <arg>)

(with [x <arg>] <body>)

**(with [x 2] (with [y 3] (+ (\* (+ 3 4) (+ 1 2)) (+ (\* 2 x) (\* y 3)))))** **type Env = [(Var, Expr)]**

**emptyEnv = []**

**extendEnv var val env =**

data Expr = **NumE** Int | **BoolE** Bool | **OpE** Op Expr Expr | **IfE** Expr Expr Expr | **VarE** Var | **WithE** Var Expr Expr | **FunE** Var Expr | **AppE** Expr Expr

**lookup :: Eq a => a -> [(a, b)] -> Maybe b**

data Expr = **NumE** Int | **BoolE** Bool | **OpE** Op Expr Expr | **IfE** Expr Expr Expr | **VarE** Var | **FunE** Var Expr | **AppE** Expr Expr **interp :: Expr -> Env -> Expr interp expr env = case expr of NumE \_ -> expr VarE v -> case lookup v env of Just result -> result \_ -> error (v ++ ": unbound") FunE var body -> expr AppE fun arg -> case interp fun env of FunE var body -> interp body (var, (interp arg env)):env bad -> error ("not a fun: " ++ (show bad))** 11

 $(with [y 2]$  $(with [f (fun (x) (+ x y))]$  $(with [y 5]$  $(f(y)))$  $\Rightarrow$  10 (!)

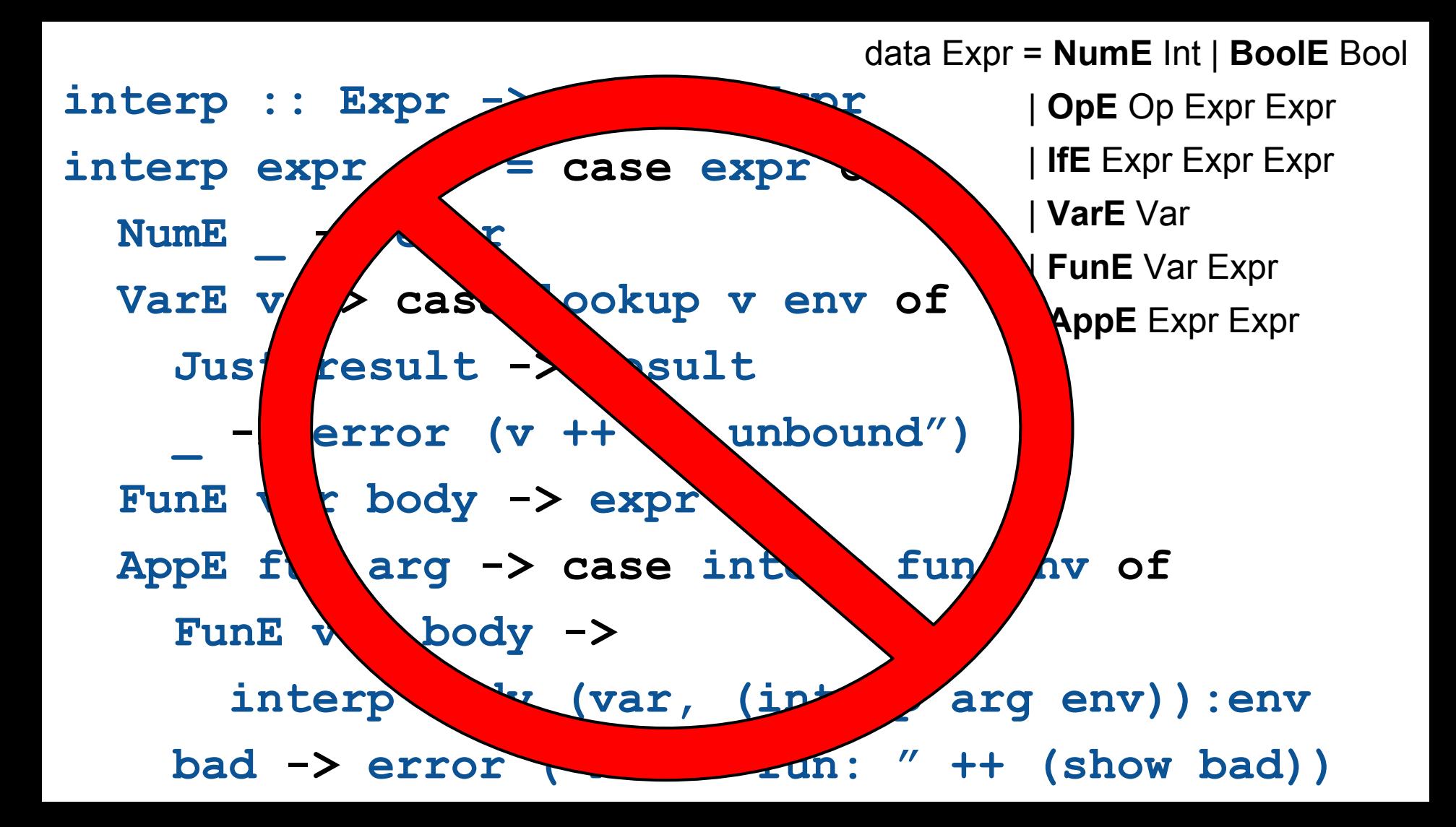

data Expr = **NumE** Int | **…** 

 | **VarE** Var | **FunE** Var Expr | **AppE** Expr Expr data Val = **NumV** Int | **BoolV** Bool | **FunV** Var Expr Env **interp :: Expr -> Env -> Val interp expr env = case expr of NumE n -> NumV n VarE v -> case lookup v env of Just result -> result \_ -> error (v ++ ": unbound") FunE var body -> FunV var body env AppE fun arg -> case interp fun env of FunV v body closEnv -> interp body ((v, interp arg env):closEnv) bad -> error ("not a fun: " ++ (show bad))**

**(with [y 2] (with [f (fun (x) (+ x y))] (with [y 5] (f y))))**

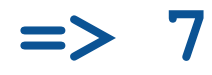

 $(with [f (fun (x) (* x x))]$  $(f (+ 1 2)))$ 

## (with  $[f (fun () ' (*)$  (\* 3 4))]  $(f (+ 1 2)))$

## (with  $[f (fun () ' (*)$  (\* 3 4))]  $(f ( / 1 0)))$

**int i = 0; someFunction(++i); printf("i = %d\n", i);**  $\lambda$ > :t readFile readFile :: FilePath -> IO String

## **Concepts**

- Substitution (β-reduction)
- Lexical scope
- α-renaming
- Call-by-{value, name, need} (eager vs. lazy)
- $λ$ -abstraction (anonymous functions)
- Desugaring
- **•** Environments
- **Closures**